**Aminetpart** 

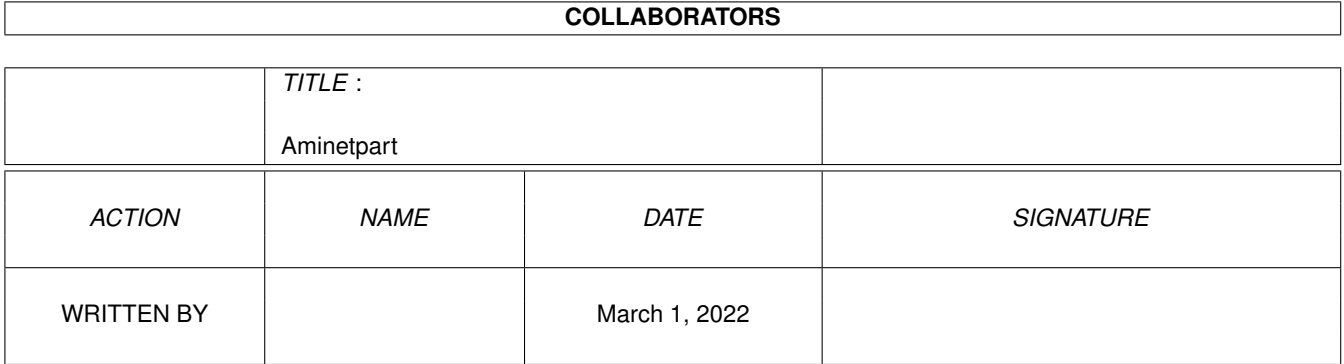

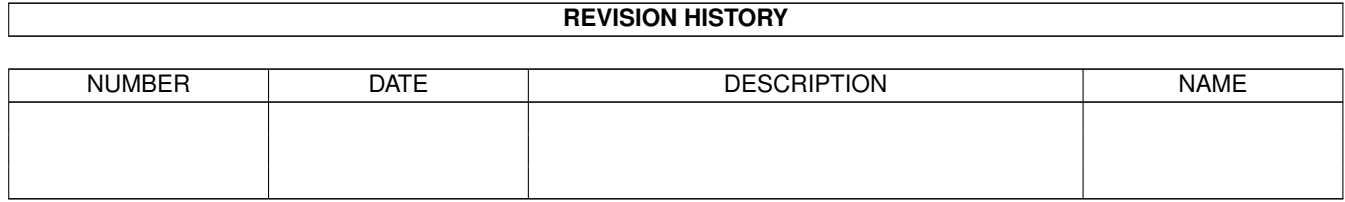

## **Contents**

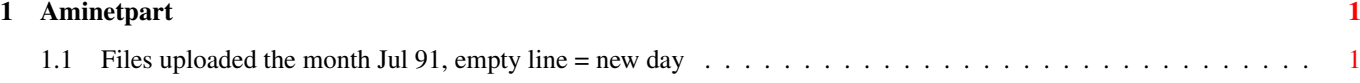

## <span id="page-3-0"></span>**Chapter 1**

## **Aminetpart**

## <span id="page-3-1"></span>**1.1 Files uploaded the month Jul 91, empty line = new day**

Click name to unpack, description to read the readme or get help File Dir Size Age Description ------------------- --- ---- --- ---------- soundprefs\_2\_0.lha util/wb 9K 188\*Audio beeps for OS 2.0 AllOverTheWorl.lha mods/funet 76K 188\*Module IBringYou.lha mods/funet 39K 189\*Module ChkFrag.lha disk/misc 10K 189\*Reports the extent of file fragmentation AVLSort.lha util/cli 43K 189\*Text file sort program CheckBook.lha biz/misc 230K 189\*Checkbook recording, balancing, etc . V2.0 SetCCOPTS.lha dev/c 36K 189\*Easily deals with MANX 'CCOPTS' env var. V1 ← .00 OakLisp.lha dev/lang 369K 189\*Port of the OAKLISP system to the Amiga DKBTrace.lha gfx/3d 314K 189\*Raytrace program to create a 3D scene. V2  $\leftrightarrow$ .12 IOBoard.lha hard/hack 349K 189\*Public domain hardware project. V2.10 S220to8SVX.lha mus/edit 83K 189\*Converts sound samples to 8SVX IFF 8-bit.  $\leftrightarrow$ V1.4 D110EdDemo.lha mus/midi 113K 189\*Demo ver of an editor for Roland D-110 AmiDock.lha util/boot 56K 189\*Amiga version of NeXT's Dock facility. V1.3 M2Pascal.lha dev/m2  $47K$  189\*Simple Modula-2 to Pascal translator. V1.0<br>Connex.lha aame/think 28K 189\*A 'connect-4' type game. V4.0 game/think 28K 189\*A 'connect-4' type game. V4.0 Loom.lha misc/misc 31K 189\*Simulation of an eight harness loom. V1.00 Aequipot.lha pix/misc 88K 189\*Pictures based on electrostatic effects. V1  $\leftrightarrow$ .15 Quotes.lha text/misc 21K 189\*Pseudo-random quote generator. V1.0 CWToy.lha util/misc  $60K$  189\*Allow Amiga to communicate in Morse Code.  $\leftarrow$ V1.0

PhoneGram.lha util/misc 31K 189\*Generates text from phone numbers. V1.01 gifinfo\_1\_0.lha gfx/conv 4K 190\*Prints .GIF image size and depth